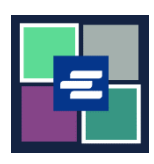

## **HƯỚNG DẪN BẮT ĐẦU NHANH VỀ KC SCRIPT PORTAL: ĐẶT LẠI MẬT KHẨU CỦA QUÝ VỊ**

Hướng dẫn bắt đầu nhanh này sẽ giúp quý vị đặt lại mật khẩu trong KC Script Portal.

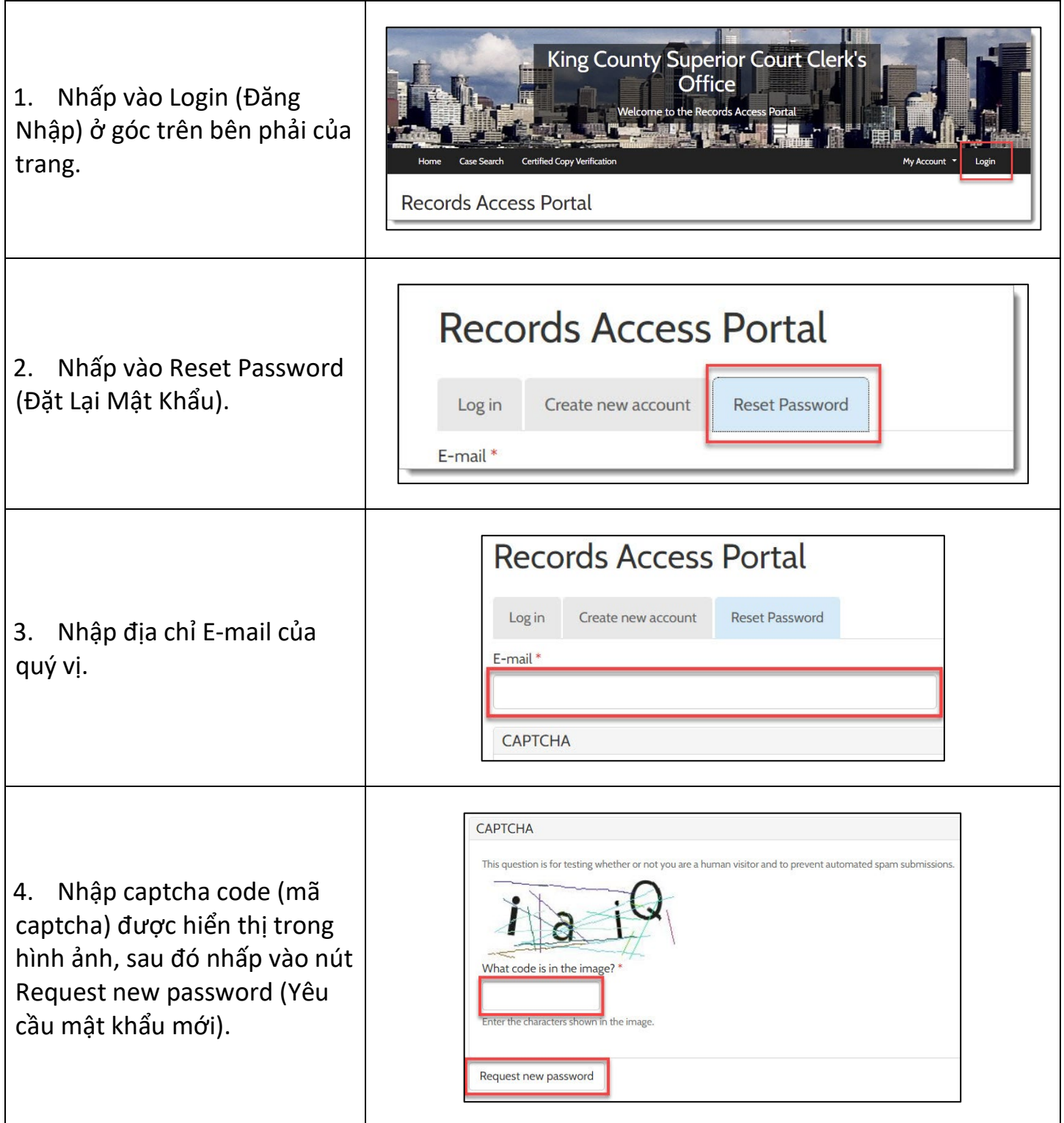

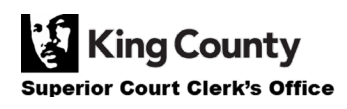

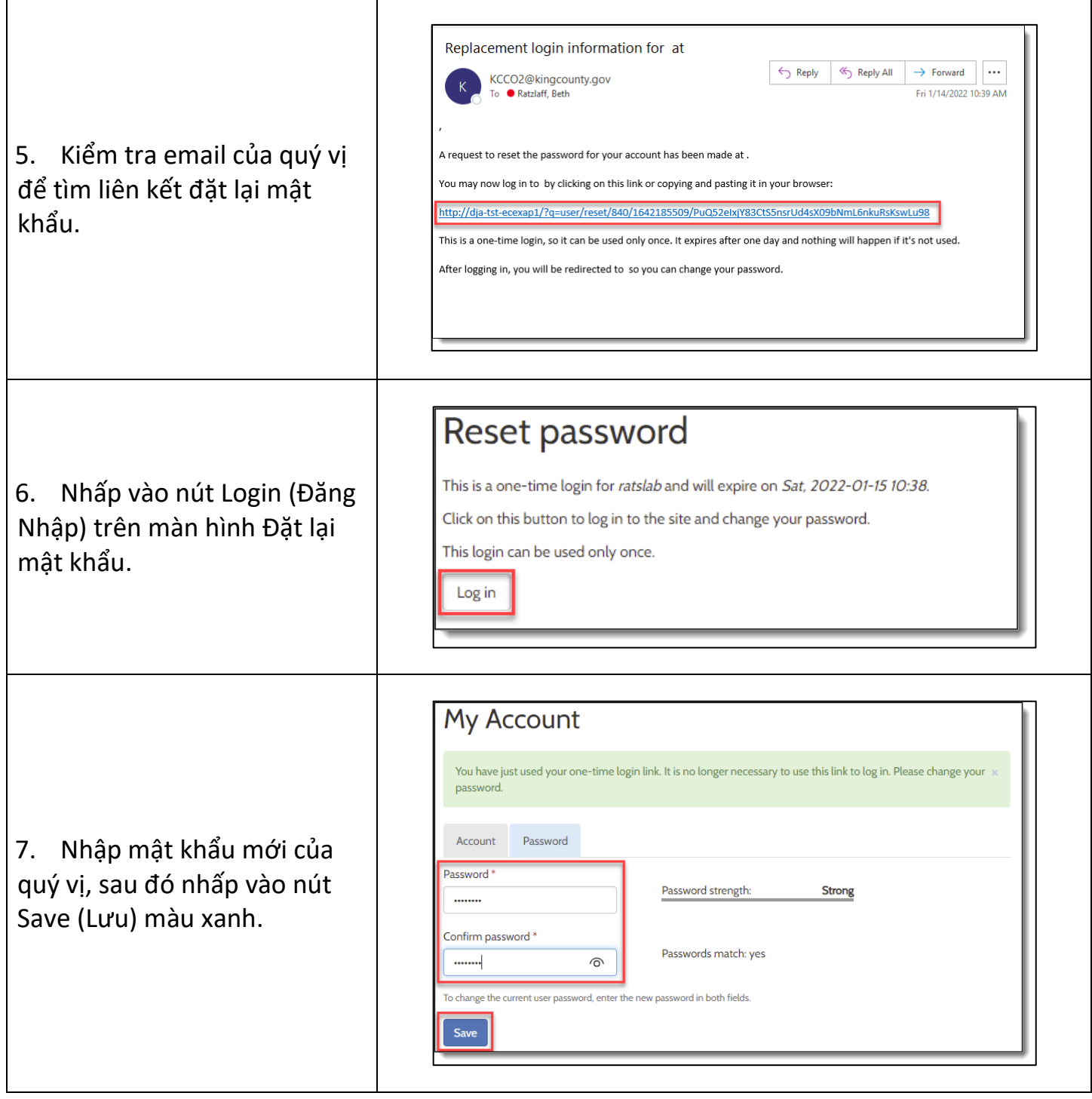

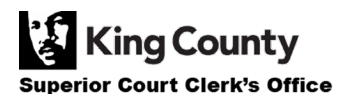